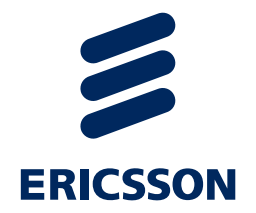

## *ISIS Extensions for BIER*

S. Aldrin/Huawei L. Ginsberg/CSCO T. Przygienda/E/// J. Zhang/JNPR

### *What is bier and why is isis involved ?*

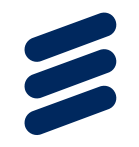

- › BIER adds to packet headers a **bitmask determining the desired group of receivers**
- › Each receiving router needs **assignment of unique BFR-ID = bit position in packet header**
- › To scale, the bitmask is partitioned into **"sets" and a single packet carries bitmask of a single set**
- › All routers agree on **bitmask length** used
- › All routers agree on **encapsulation** used
- › IGPs are proposed to compute the according **bit forwarding table using SPF**
- › **Multi Topology** can be used to restrict links used

#### *What bits do we need ?*

- › We distribute (like OSPF) the necessary BIER info on router's prefixes
	- *–* in ISIS #135, #235 implicitly takes account of MTs
	- *–* Bitmask Length
	- *–* BFR-id (if router has one)
	- *–* Encapsulation(s) in sub-sub-TVLs
		- *›* MPLS with label range

## *Interesting points*

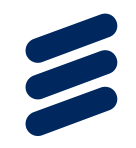

- › Is BIER allowing encaps translation ?
- › What is "primary key" of a "BIER domain" \_really\_ ?
- › What to do with routers that advertise ranges that are "too short" for all BFER-ids ?
- › Given we have MTs & different bitmask lengths (and maybe service-id ?) to play with, WHEN should a router start to advertise
	- *–* Proposal is to start advertising the moment first valid BFER-id is seen in the "BIER domain"

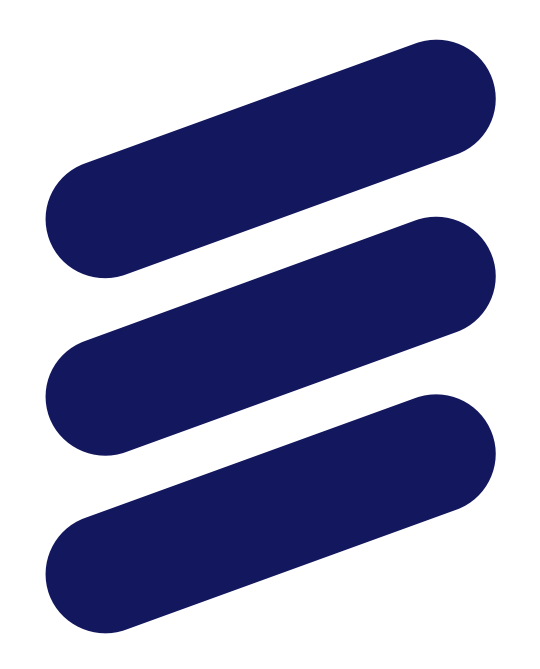

# ERICSSON